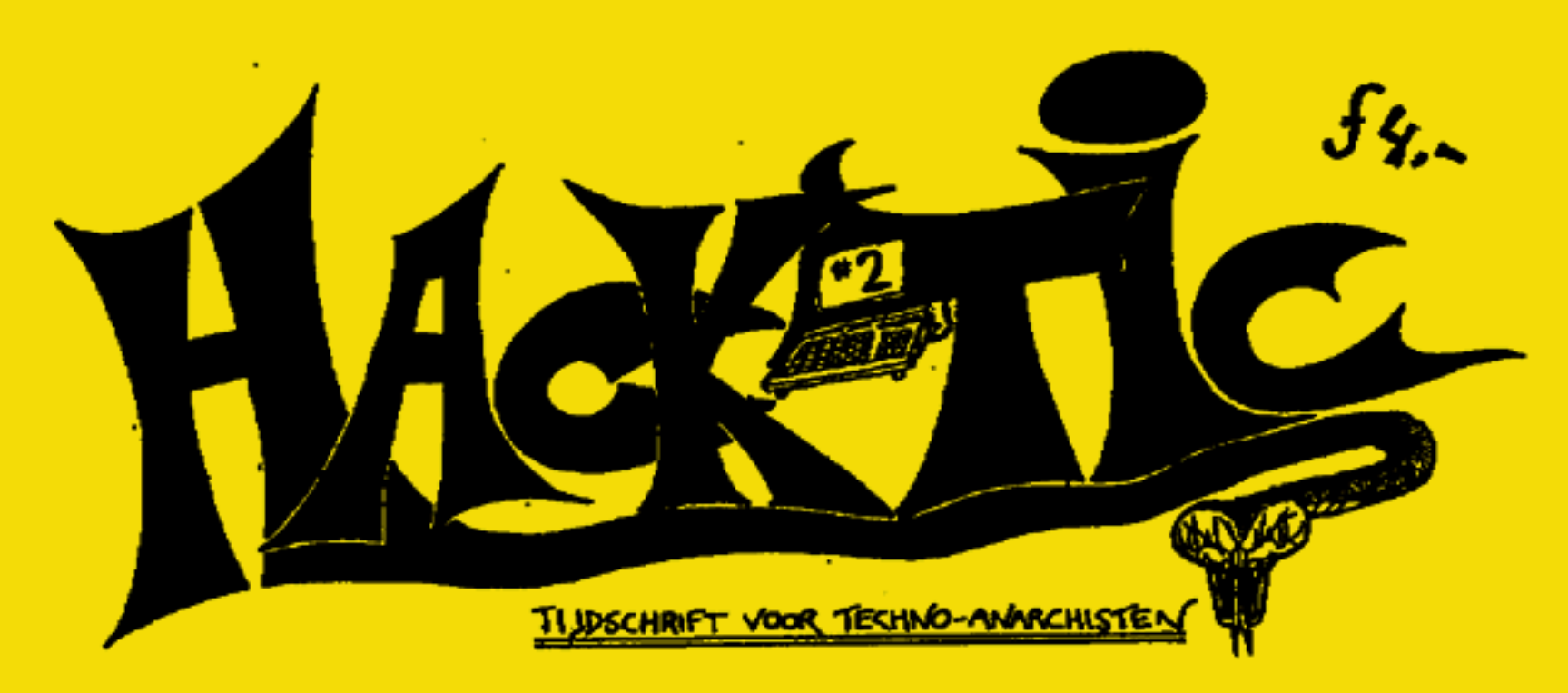

 $I_{\ell}$ 

**MARKETER** 

Mat in dit nummer:

- » Autotelefoonnet 1 gehackt
- = Gratis bellen in cellen
- … AKZO gehackt
- » Telefoonfraude te makkelijk
- » Cursus UNIX hacking
- 

Telefoontraude te makkelijk<br>Cursus UNIX hacking<br>Lijst sneitheidscontrolepunten<br>Nederlands Grootste, Dikste,<br>Woordeligste en Kleurrijkste Nederlands Grootste, Dikste, Voordeligste en Kleurrijkste Hacker-blad

zelschap van vreemde types). REDAKTIE: The Key, John D., Tx, Herman Acker, Peter Poelman en Rop. H.LUSTRATIES Koen Hottentot.<br>KONTAKT: De redaktie is te bereiken<br>via p.b. 22953, 1100 DL Amsterdam. UUCP: ... imcvaxineabhsirop. Op het FIDO net 2280/1 Hack Tic. Telex (modern 50 band telecommunicatiecomfort van de PTT) 12969 neaths<br>ml, teiefax 020-763706. Zowel bij telex als bij fax even vermelden dat het voor Hack-Tic is. Abonnees die er in stagen de redaktie telefonisch (voice) te bereiken moeten met sancties rekening houden. ERUS: Losse nummers kosten 4 gulden, een abonnement voor 10 nummers (moet ongeveer een jaar meegaan) kost f 37,50. Abonnementsgelden overmaken goeie advokaten die al weken niets meer<br>op bankrekeningnummer 98.72.84.541 t.n.v. Rop Gonggrijp. Rekening loopt bij de verenigde spaarbank, postrek. no. 15368. Abonnementen beginnen met het laatst uitgegeven nummer tenzij je<br>bij de betafing een ander beginnummer aangeeft. Oude nummers die niet meer voorradig zijn worden ook niet in reke-

voorradig zijn worden ook niet in reke-<br>ning gebracht.<br>PRIVACY: Het is waar: als 'ze' willen,<br>hoeven ze alleen maar naar onze bankaf-<br>schriften te kijken om te zien wie er<br>abonnee zijn. Wij vinden Hack-Tic een ui-<br>terst on

COLOFON ben je nog steeds de pisang). De Hack-HACK-TIC: is Nederlands eerste hacker-<br>
tic wordt altijd verstuurd in een neutrale<br>
tick Naar we hopen verschijnt het onge-<br>
veer 10 x per jaar.<br>
UITGAVE: met moeite (door een volko-<br>
tie ook verkrijgbaar bij de goede boek envelop, (Straks denkt je hospita nog dat is ook verkrijgbaar bij de goede boekhan-<br>del (wetficht herkenbaar aan het observa-<br>tietearn voor de deur).

DISCLAIMER; Informatie in Hack-Tic dient slechts een educatief doel. Gebruik<br>'van deze informatie zou strafbaar*istaats-*<br>gevaariijk/stout kunnen zijn. De redaktie wijst iedere verantwoordelijkheid voor gebruik door lezers van de in Hack-Tic opgenomen informatie af.

NADRUK: toegestaan! Kranten, tijdschriften, omroepstichtingen, politieke partijen, wasmachinereparateurs etc. etc. mogen zonder voorafgaande toestemming van de redaktie (maar natuurlijk met bronvermelding) stukken overnemen uit de Hack-Tic. De bovenstaande<br>disclaimer blijft echter van kracht. Nadruk van de gehele Hack-Tic is natuurlijk verboden. (Neem toch maar een abonnement, want wij hebben hier een kooi vol

gegeten hebben.)<br>
NABESTELLEN: Oude nummers kos-<br>
ten ook fl. 4,- en kunnen via de redaktie-<br>
postbus besteld worden.<br>
HOE: Hack-Tic werd met het<br>
WYSMRWYG (What You See Might<br>
Resemble What You Get) DTP pakket<br>
Ventura 1.

VRAAG naar Hack-Tict

# Techno-Anarchisten

De redaktie van Hack-Tic ver-<br>werpt geweld, in welke vorm dan<br>ook en wijst terreurdaden af. Wij<br>zijn tegen bewapening en bopen<br>op meer begrip tussen de volken<br>op deze planeet voor het te laat is.

Waarom gaan we ons te buiten aan dit sooct pathetische statements? Omdat je met terroristen wordt vergeleken zodra zegt dat je anarchist bent. En daar we Hack-Tic een tijdschrift voor techno-anar- chisten hebben genoemd zouden we dus zelf wel een groepje door Moskou betaal: de oproerkraaïers zijn. Dit was in ieder geval de mening van een (gelukkig erg klein) gedeelte van de

bezoekers van een beurs waarop we pro- beerden om de Hack-Tic aan de man/ vrouw te brengen.

Voor ons Is een anarchist heel simpel een persoon die iedere vorm van gezag, afwijst. Een fechno-anarchist is dus een technicus die geen gezag erkent. Hijzij weigert slaafs te doen wat de computer-<br>wereld zegt. Hijzzij weigert mee le wer-<br>ken aan het opbouwen van informatiemo-<br>nopolies.

Maar hij/zij weigert niet alleen maar, maar werkt ook actief aan een alternatief<br>gebruik van de techniek. De techno-amar-<br>chist ondersteunt het opbouwen van ei-<br>gen, goedkope netwerken om te dienen<br>als alternatief voor veel te dure, door de<br>overheid opgezette (

Wie de Hack-Tic ziet als een blad voor

"Hi-Tech Hells Angels' heeft het niet be-

grepent<br>Hoewel het gebruik van veef van de in<br>Hack-Tic beschreven technieken straf baar is (ol zal worden), is het nooit echt gevaarfijk. In Hack-Tic zul je geen hand-leidingen voor het maken van bommen<br>of wapens aantreffen. Want hoewel de<br>redaktie over veel dingen van mening<br>verschilt zijn we het er over eens dat ge-<br>weld een tamelijk primitieve

Nog iets: Als je bijvoorbeeld de autote- lefooninformatie in dit nummer gebruikt om rijk aan te worden (wij zuilen niet ontkennen dat er geld mee te verdienen is), dan moet je dat zelf weten. Als je gepakt wordt moet je het dan echter ook. zelf weten. Als je de techniek alleen zelf gebruikt en niet commercieel benut en je wordt opgepakt, dan staat de redaktie achter je. Jammer dat de redaktie niet beschikt over de (financieële) middelen om dan ook werkelijk iets voor je te betekenen, dus wees toch maar voorzichtig.

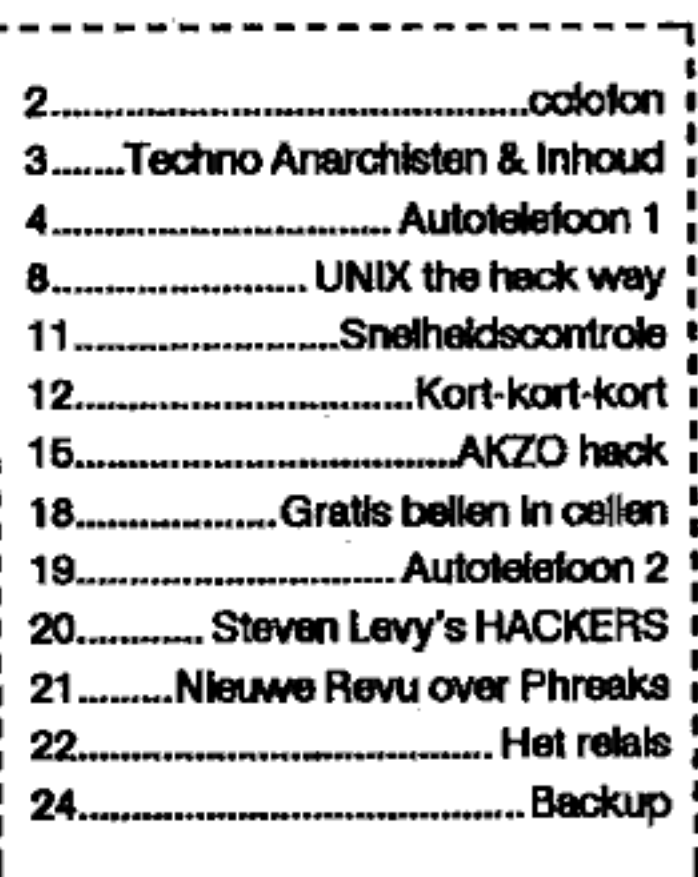

We doen meer telecommunicatie dan de telefoon bij u thuis

# OPLEIDING TOT **TELECOMMUNIST**

### deel 2

Loar Petr Posdraan on The Ky

Bellen in de auto; voor velen een noodzaak, voor nog veel meer om statussymbool. Voor siechts<br>enkelen een schitterende manier<br>om geld te kloppen uit de zakken<br>van graag betalende yups, en<br>voor een wel zeer selecte groep<br>de perfecte hack.

### Autotelefoonnet 1

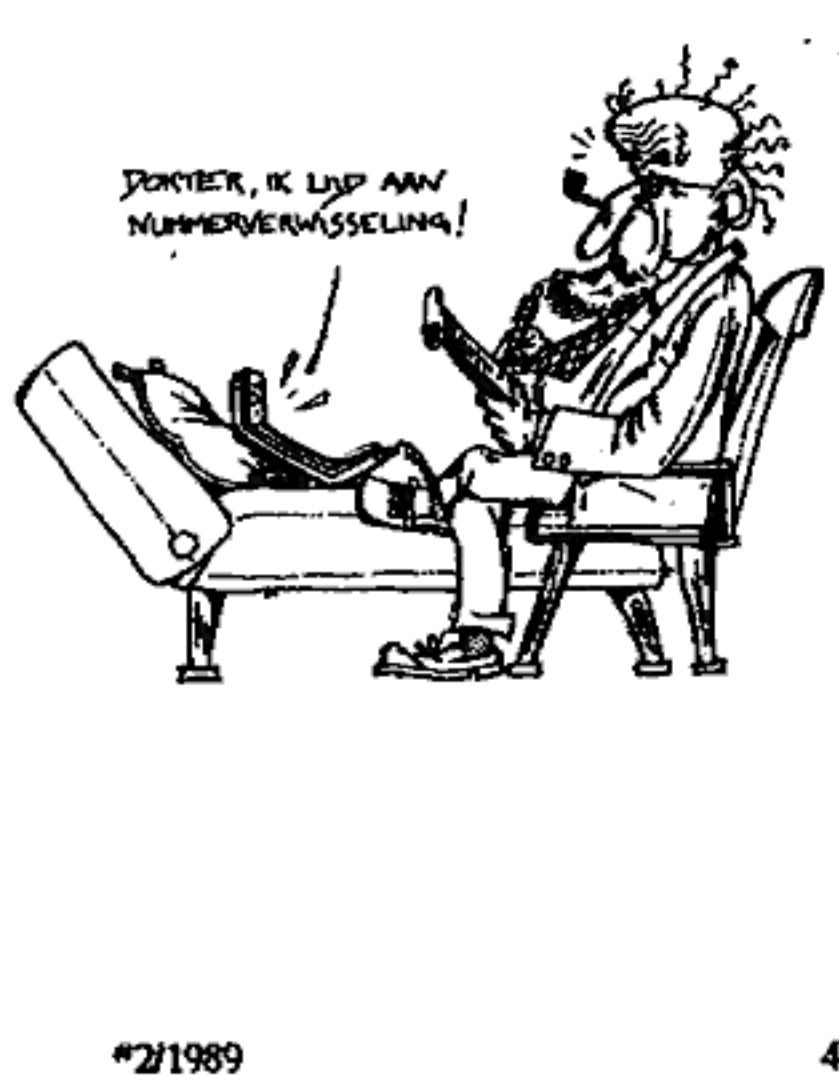

Momenteel zijn er in Nederland maar<br>iielst 3 systemen in gebruik, bij gebrek aan fantaste genaamd autotelefoon 1, 2 en 3. Net 1 benut frequenties in de nor-<br>male mobilofoonband, die zijn dus met<br>een scanner te ontvangen. Net 2 werkt<br>voor het overbrengen van de gegevens<br>met een 1200 baud full-dupiex verbin-<br>ding (niet exact hetzelfde als draait nog maar pas (rond de 900 MHz).<br>We gaan het in dit artikel alleen hebben over het eerste matotelefaonnet, kortweg ATFL

De makers van dit eerste mtoteleloonnet namen het net de veiligheid nog niet zo nauw: er is geen enkele ode of wat dan ook in het prototool ingebouwd, het

hele zaakje is zo lek als een mandje!<br>ATF is een full-duplex systeem: dat<br>wil zeggen dat er tegelijkertijd gesproken<br>en geluisterd kan worden. Dit wil weer

zeggen dat er voor een gesprekskanaal<br>twee frequenties zijn gereserveerd.<br>De ene frequentie noemen we het ba-<br>siskanaak hierop zendt de steunzender<br>van het autotelefoonnet, Deze steunzenders staan door het hele land opgesteld<br>
en zijn via een directe lijn verbonden met<br>
de BTD (Bijzonder Tellende Diensten) of<br>
wel 06-centrale in Rotterdam. De andere<br>
frequentie noemen we het mobiele ka-<br>
raak, hierop zend

Hinderfijk is hij echter wel, want hij<br>maakt het onmogelijk om gesprekken te<br>scannen, daar er constant een signaal is.<br>Door "overspraak" komt er aitijd wel<br>wat van wat de automobilist zegt op het<br>basiskanaal terecht, je ho

twee scanners te hebben om toch het hele gesprek te kunnen volgen.

Op de mobiele kanalen hoor je zo nu en dan (voor een gesprek tot stand komt) een fiinke datariedel. De elementen voor deze datariedel

staan in Tabel 2<br>Zoals je ziet zijn de eerste 5 bits steeds<br>gelijk. Verder is bij de cijfers een spiegel beeld te zien: Het tweede blok is het spiegelbeeld van het vierde stuk. Het is ech: ter mogelijk om de "kop" van het ene getal en de "staart\* van het andere uit te zenden: je kunt dan in een telegram twee<br>getallen kwijt; de spiegelwerking is dan

weg.<br>Dit wordt gedaan om (in de oproep)<br>het kanaalnummer mee te geven, en om de "kanaal-beschikbaar"-riedel samen te<br>stellen. De riedels ontstaan door de beno-<br>digde telegrammen botweg aan elkaar<br>vast te knopen tot een lange reep piepjes,<br>dus ZONDER tussenpozen.<br>Snap je er al lang niets meer van? E

#### Gesprek telefoonnet - antotelefoon:

Op kanaal 19 komt de basis in de tucht, en begint gelijk te riedelen:

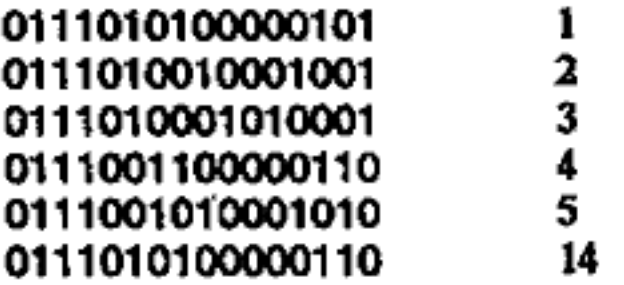

dan verdwijnt de basis weer.

Deze riedel wil zeggen: Autotelefoon 12345, er is een gesprek voor U op ka-<br>naal 14, (Let op: die 14 is dus een dubbel … fer, de spiegelwerking in het telegram

is verstoord).<br>
De betreffende autotelefoon moet nu<br>
als de sodernieter naar kanaal 14, om<br>
daar in de lucht te komen met een aan-<br>
houdende toon van 1950 Hz (de 1 dus).<br>
De centrale bevestigt dit op haar kanaal<br>
door ook

#### Gespek autotelefoon - telefoonnet:

De autotelefoon zoekt een vrij kanaal.<br>Op dit kanaal wordt door de centrale constant het zelfde telegram uitgezonden. Het bestaat uit een dubbel cijfer, het eerste stuk is altijd een 9, het tweede geeft het nummer van de regjo (dus niet van het kanaal}. Amsterdam is bijvoorbeeld regio 5, In Amsterdam staat er dus op een vrij kanaal:

0114000011001010 0111000011001010 etc. etc.

De autotelefoon onderbreekt dit signaal door in de lucht te komen en eerst een 600 msec piep van 2070 Hz te geven. Daarna komt de riedel, b.v:

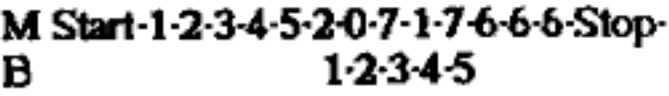

# <sup>M</sup>Start-1-23-4-5-20-7-1766-6 Stop B <sup>12345</sup>

B<br>
M=Mobiel kanaal B=Basiskanaal<br>
Dit voorbeeld wil zo veel zeggen aks<br>
Autotelefoon 12345 hier, ik wil bellen<br>
met 020-717666. Let er op dat de eerste<br>
nul van het telefoonnumer niet wordt uit-<br>
gezonden. Het twee keer (z niet nodig, maar de echte autotelefoons doen het wel. Na de hatste stop komt de vebinding tot stand.

Op de onderste regel zie je dat de centrale, zodra je je eigen nummer hebt uitgezonden, dit herhaalt om vergissingen<br>uit te sluiten (maar niemand zegt dat je<br>daar naar moet luisteren)...<br>Gaat de centrale na het herhalen va

#### Gebruik

Internationaal bellen via ATF1 is van- uit Nederland niet meer mogelijk. Dit hangt samen met het feit dat een complete bende slimme jongens gestolen en grijs geimporteerde autotelefoons ver-<br>kocht waarvan je het nummer zelf kon<br>instellen (zat in eprommetjes of zelfs op<br>draadbruggetjes in het toestel). Als je<br>dicht genoeg bij de Duitse grens woont<br>kun je echter via de Duit

'duplex te zijn, je mag 10 sec. uit de hucht voor de centrale het gesprek beeindigt, die 10 sec. kun je dus gebruiken om te tuïsteren, zodat je in principe aan een.<br>zend-ontvanger genoeg hebt. De ktus is<br>dus om een computerprogramma te maken dat de riedels samenstelt.

#### Tabel 1: Rieideltjes ATF 1

Deze datariedels zijn opgebouwd uit datatelegrammen van 16 bits. Elke bit<br>duurt 10 milliseconden. Een 1 staat voor een piepfoon van 1950 Ha, een 0 voor een pieptoon van 2070 Hz.

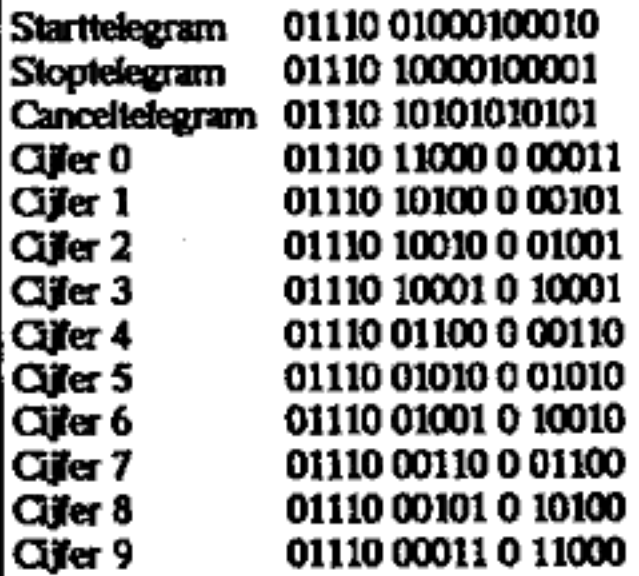

'Tussen de verschillende bits zitten geen pauzes. De spaties hebben we er alleen maar tussen gezet om de struc tuur van het geheel duidelijk te maken.

Het fijkt me nodeloos te zeggen dat<br>het uiterst illegaal is om met een niet<br>goedgekeurde zender uit te zenden<br>(soms echter best leuk). Verder is het<br>niet toegestaan (en moreel niet helemaal<br>netjes) om op andermans autotele

### Tabel 2: kanalen ATF 1

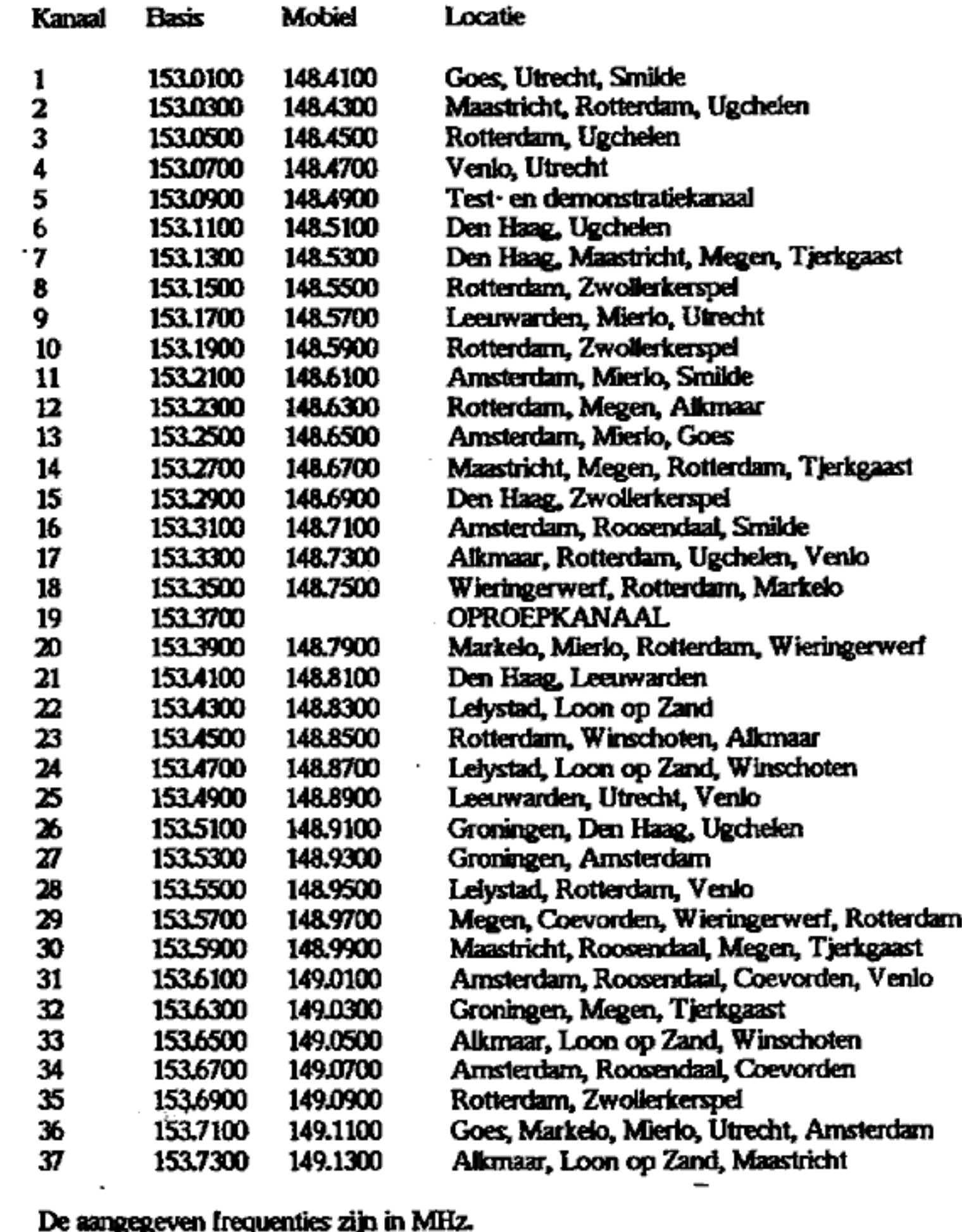

De aangegeven frequenties zijn in MHz.

UNIX, the hack way (part 1}

# Het UNIX operating system

UNIX is een muli-user operating system dat bijna op alle grote computers te draaïen is. Het is een mooi, gebruikers vriendefijk (en dus hackersvriendelijk) sys- teem, erg leuk speelgoed. Je kunt UNIX ook op je PC draaien (dan heet het XE-

NIX).<br>
UNIX is conspronkelijk ontwikkeld<br>
door Bell labs, het laboratorium van<br>
AT&T. De UNIX Research Group onder<br>
leiding van Ken Thompson bracht de<br>
UNIX Versions 1 t/m 7, allemaal redelijk<br>
primitieve UNIXen en het beg

standaard wordt deze slechts spaarzaam<br>aan onderwijsinstellingen ter beschikking

gesteld.<br>
Terwijl dit alles bij AT&T plaatsvond<br>
was de rest van de wereld ook in bewe<br>
ging, want door de lage licentieprijzen<br>
die AT&T aan onderwijsinstellingen re-<br>
kende, kwamen er ook andere "UNEXen"<br>
op de markt, al

wordt (vaak) gebruikt op de hardware van DEC (Digital Corpora: ton), zo ks er de BSD 2x voor de PDP-

11 en de BSD 4x voor de Vax. Het bedrijsteven kreeg ook interesse en veel software-huizen kochten een f- centie op UNIX om er lekker aan te kunnen sleutelen, en als er lets commercieel<br>bruikbaars uitkwam werd het op de<br>markt gegooid. Omdat UNIX door<br>AT&T was vastgelegd kregen we Ultrix, Munix, Sinix, UX, Onyx en Xenix. Het<br>laatste systeem is van Microsoft, een iets<br>verkleinde versie van UNIX dat ook op<br>IBM PC's draait. De nieuwste ontwikke-<br>ling is dat AT&T en SUN (waar veel ex-<br>BSD'ers van Berkelev werke een versie op de markt gaan brengen die de absolute standaard moet worden. Als gebruiker (kraker) merk je ecirter weinig. van deze puinhoop, en het enige belang van het Versie, System: of ander nummer ligt in de fouten die er in de beveili-<br>ging van oudere systemen zitten.

mer ligt in de fouten die er in de bevelli-<br>ging van oudere systemen zitten.<br>Genoeg geluld, zan de slag.<br>Als je het systeem aan de fijn krijgt<br>meldt het zich in een paar regels, en vervolgens vraagt het "login: ", en als h

root de systeembeheerder, zit er AL-TIJD op en heeft alle bevoegdheden.

sysadm Superuser administratie shell, niet altiid aanwezig.

crom Process-login, regelt de tijdgebonden processen (netwerken etc.).

daemon Process-login.

games Voor spelverstaalden, soms. bin eigenaar van systeemcommando's. operator De operator, soms.

who geen password, geeft alleen de

op dat moment ingelogde gebruikers en<br>logt daarna weer uit.<br>**uncp** Wordt gebruikt om berichten<br>tussen UNIXen uit te wisselen, draait<br>geen shell (De commando interpreter),<br>en is dus alleen bruikbaar om de MOTD<br>(Message Of T

Probeer deze logins eerst met zichzelf<br>als password, daarna gewoon gokken.<br>Gewone gebruikers hebben vaak als login hun voornaam met daarachter een of<br>meer letters van hun achternaam als de<br>voornaam te vaak voorkomt. Ook af ngen zijn populair.

Binnen, en mu?<br>Als je binnen bent krijg je eerst de<br>MOTD te zien, daarna of er mail voor je<br>is. Hierna komt er een prompt, bijvoor-<br>beeld "\$" (Dit duidt op de Bourne shell,<br>de standaard command interpreter). Ook<br>kan er een shell, tik dan "sh", en je krijgt de Bourne<br>shell. Voor de beginnende gebruiker is<br>"man [commando]" het belangrijkste<br>commando, dit geeft namelijk bij elk ge-<br>vraagde commando de manual pagina<br>uit de UNIX Programmers Manua niet letterlijk intikken).

De afzonderlijke files (programma's of tekst) liggen in directories, die bij UNIX weer in een boomstructuur onder elkaar liggen. De volledige naarn van een file (dus met alle bovenliggende directories) noemen we een pathname, Voor het sys teem bestaat er geen verschil tussen een tekst of een gecompileerd programma, en zelfs de directories zijn eigenlijk gewone files, ze hebben alleen een andere sta tus. Om te zien in welke directory je je ma bevindt typ je "pwd". Als je wilt zien wat er onder de huidige directory ligt<br>typ je "is". Wil je meer weten dan typ je<br>"is : F, De "-1" noemen we een flag, Het is zeer leerzaarn om de manual van "Is\* eens te lezen via "man ls",

Als je Is f intikt zul je zien dat elke regel begint met een hoop onzìn. Deze onzin bepaalt of het een file of een directo" ry is en hoe deze beveiligd is. Het eerste teken geeft aan of het een directory of een Tile is, Directories geeft men aan met een 'd', fles met \*", De drie daarop vol: gende tekens geven de bevoegdheden<br>voor de eigenaar. 'rwx' staat voor 'read', "write", en 'execute' bevoegdheid. Is een bepaalde bevoegdheid niet aanwezig dan staat op die plaats een minnetje. Dan vol gen er nog twee groepen van drie te kens, deze geven de r, w, en x bevoegdheden van resp. de groepsgenoeten van de eigenaar en alle anderen. "-rwar-xr-x" wil dus zeggen dat het gaat om een file die voor iedereen lees: en uitvoerbaar is, maar waar alleen de eigenaar iets aan

mag veranderen.<br>Om van directory te veranderen typ je<br>"cd [directory]", waar directory een hele pathname ìs of de naam van een onderdi rectory van de huidige directory."cd .." betekent een directory naar boven in de structuur. De bovenste directory geven we aar met een enkele "/".

Dan hebben we nog "cat [file]\* om een file te lezen. Als er gekke dingen ver- schijnen was de fie ofwel een gecornpi leerd programma ofwel een directory.<br>Het is handig om van het volgende lijstje<br>commando's de manuals te lezen: pwd, Is, cat, ex, ed, od, rrrail, who, readnews en

chmod.<br>Met het commando "file [filenaam]"<br>krijg je te zien wat voor type file de ge-<br>noemde file (waarschijnlijk) is. Hier krijg<br>je antwoorden als 'executable file', 'ascii<br>text' etc.

De shell De shell is de standaard UNIX com- mando interpreter, en afie commando's die we tot nu toe gehad hebben worden<br>door de shell uitgevoerd. Het is echter<br>mogelijk om met de file editor ("man vi"<br>of anders "man ed") een eigen file aan te<br>maken, en in deze file kun je dan een pro-<br>gramma opbouwen i

### De geïnformeerde hacker heeft een Hack-Tic abonnement!

**i** Een abonnement kost  $f$  37,50 en iduurt tien: nummers. Daar de Hack-Tic ongeveer tien keer per jaar uitkomt zou je met zo'n abonnement dus een, 'jaar verder kunnen.<br>'jaar verder kunnen.<br>'Abonnee word je door het gekd

te maken op bankrekeningnummer 98.72.84.541 t.n.v. Rop Gonggrijp. Heb re aueen gro, maak dan geld over naar<br>
girorekening 15368 en vermeld het bo-<br>
venstaande bankrekeningnummer.<br>
Stuur tevens een briefje met naam en<br>
adres naar de redaktie: Hack-Tic, Post-<br>
bus 22953, 1100 DL. Amsterdam.<br>
A

'en een lang verhaal) Als je eenmaal een beetje met de shell kunt werken wordt het pas echt hacken geblazen. Maar dat aties komt zan bod in het tweede deel van deze serie, in Hace-Tic 4,

Oh ja, Uitloggen......<br>Druk net zo lang op «CIRL>D totdat<br>je de openingsmessage weer krijgt. Als<br>dit niet werkt, typ dan "kill -9 0". Leg<br>nooit gewoon neer, dan bijft de lijn na-<br>melijk vaak openstaan.

Bronnee:<br>
The UNIX Programmers Manual<br>
Na alle wildgroei toch standaard in<br>
zicht, Jan Bosdriesz, Computable<br>
Op diverse universiteiten rondhan

&end gespuis

= UNE is een handelsmerk van AT&T Bell abs. Wizard

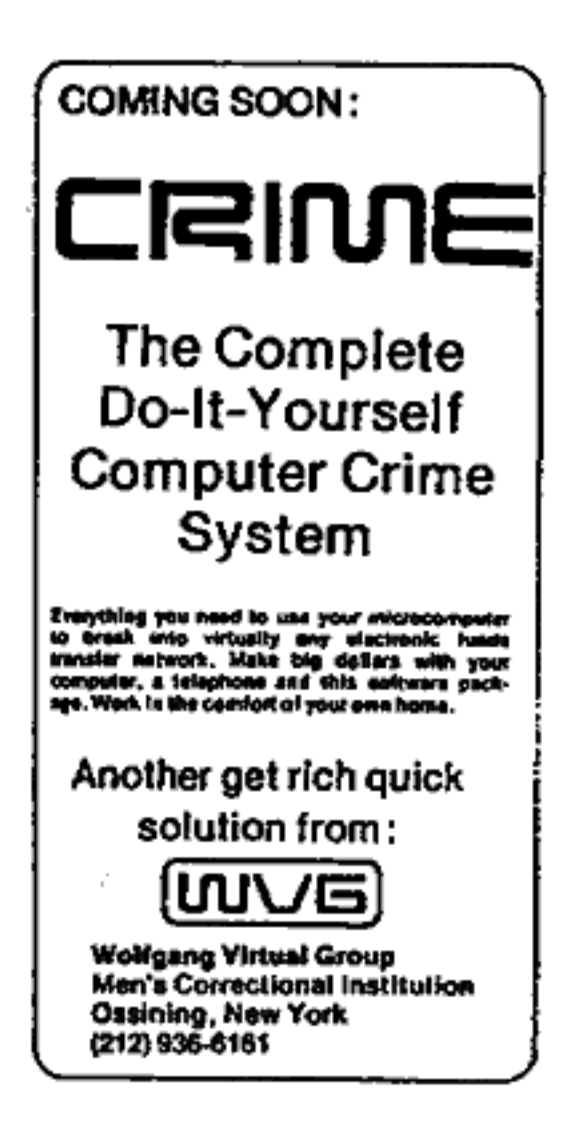

# SNELHEIDSCONTROLE (bron: NEABBS) 020-717666

Volgens de laatste gegevens zijn dit de plekken waar speciale meetapparatuur van de Rijkspoltie staat opgesteld om snelheidsovertreders te pakken:

Een HACK-TIC lezerservice, Hack-Tic, Postbus 22953, 1100 DL Amsterdam.

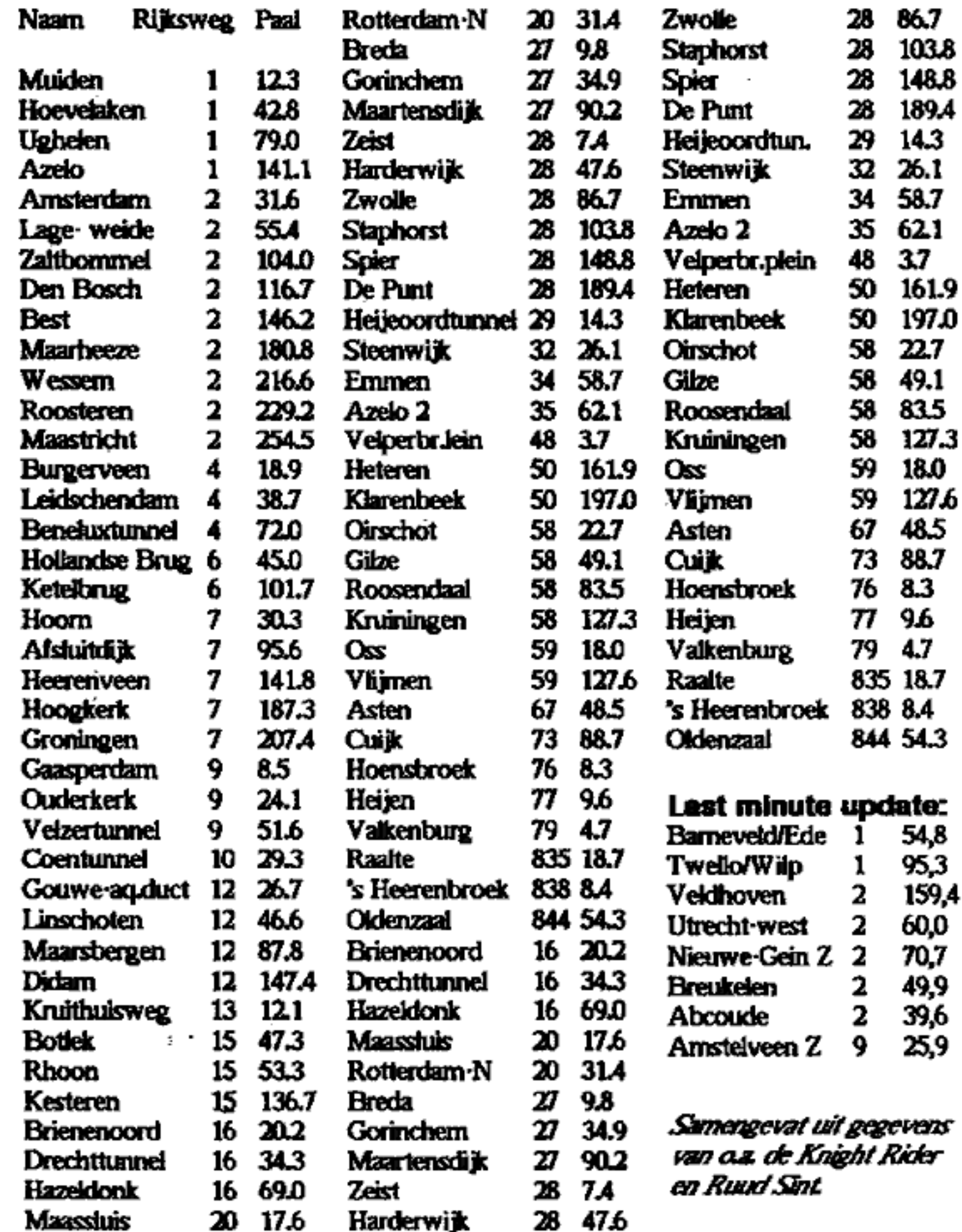

### kort-kort-kort-kort-kort-kort-kort-kort-kort-kort

### BUG-REPORT

In Hack-Tic 1 is een bug geslopen. Op pagina 4 wordt gesproken over 35 gul-<br>den abonnementsgeld voor 10 nummers, in het colofon op pagina twee staat het<br>juiste bedrag + 37,50 · vermeld.<br>Toen we doorhadden dat de produktie-

kosten bij de tamelijk kleine eerste opla-<br>gen nogal wat hoger uit zouden vallen<br>dan we hadden berekend hebben we he-<br>laas de abonnementsgelden moeten verhogen. Door een stommiteit onzerzijds<br>hebben we echter een vermelding van<br>het bedrag over het hoofd gezien. Men-<br>sen die toch 35 gulden over hebben ge-<br>maakt hebben mazzel gehad (het zijn er<br>gelukkig maar weinig geweest).<br>

### Spraakversleuteling politie

De politie maakt gebruik van een<br>spraakversleutelaar die men 'crypto'<br>noemt. Dit is de opvolger van de veel te<br>simpele 'scramble'. Een crypto hakt de<br>spraak in mootjes van 30 ms en gooit<br>deze dan vakkundig door elkaar. De microprocessors.

Dus moet het probleem van de versieu-<br>teling op een simpelere manier zijn opge-<br>lost. Wie weet meer van de crypto? Heb<br>je thuis een oude crypto en weet je niet<br>meer wat je er mee moef? Opsturen die hap.<br>Te begript het ab alle aanwijzingen zijn

welkom! Aanwijzingen die leiden tot ontsieuteling worden zoals gebruikelijk beloond met een appeltaart. Oplossingen zenden aan de redaktiepostbus.

#### **Peter Poetman**

### Communiceren tantaampalen nu ook al ?

Het is mij opgevallen dat er in de stad<br>Utrecht en waarschijnlijk ook in andere<br>steden kleine antennetjes aan sommige<br>lantaampalen zitten. Het geheel zit op<br>een hoogte van ongeveer 4 meter. Er zit<br>daar een klein kastje met

Ik denk dat het iets te maken heeft met stoplichten (ze zitten altijd in de buurt van een stopdcht) en dat de lantaarnpaal. 's uitgekozen zodat het antennetje hoog. komt te zitten. Is er misschien iemad die mij er iets meer over kan vertellen ?

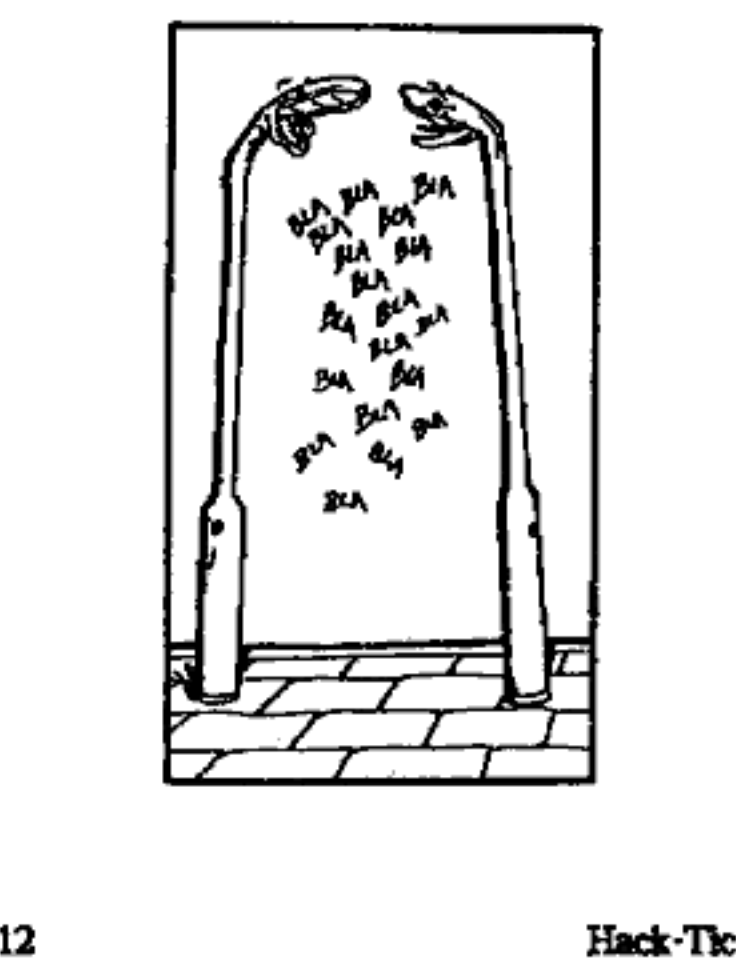

"21989

# kort-kort-kort-kort-kort-kort-kort-kort-kort-kort

### Barcodes op auto's

Barcodes, mornenteel hoodzakelijk in gebruik om levensmiddelen, boeken en god weet wat van elkaar te onderschet den, binnenkort misschien ook benut om het verkeer op de 'harbour bridge' in Sydney wat sneller te laten stromen. Een auto met een barcode:sticker opeen van de zijruiten zou geïdentificeerd

kunnen worden door een lange-afstands scanner aan de kant van de weg. Als de code niet klopt wordt het kenteken als-

nog gefotografeerd.<br>Het idee is om iedere week of maand<br>nieuwe stickers te versturen, zolang de<br>automobilist tenminste zijn wegenbelas-<br>ting betaalt. Een ritje over de brug kost<br>in Sydney anderhatve Aust. dollar, dus ledereen met een printer en barcode soft- ware op Zn computer kan zich daar zar-

dig wat geld besparen.<br>Misschien moeten we dit eens aan<br>Neelie voorstellen......?

## Code gevonden!

In Hack-Tic 1 stond in de kort-kort-<br>kort een artikel over een geheimzinnig<br>nummer in Delft (015-783900). Als je dat<br>nummer beide kreeg je een toon en kon<br>je met je druktoetstelefoon (DTMF-toon-<br>tjes) een zes-cijferige cod

kunnen? Hangt hier een outdial aan (zo dat je verder kunt bellen op kosten van

…)? De vraag blijft: Wat moet je na het ingeven van de eer- ste code doen?

Yooo Rico, de appeltaart is onderweg!

## Anoniem ontvangen TELEFAX

Aan: HAck-Tic betreft: #1/1989 biz 12 datum: 4 februari 1989

#### Hacken onder Hoogspanning

De tonen op het fichtnet zijn ongeveer 400 Hz en de amplitude is ongeveer 5 a<br>10% van de netspanning. Als je 5% aanbiedt moet je een vermogen leveren dat 5% is<br>van het verbruikte lichtnetvermogen door alle aangesloten app de verbruiksmeter.

## Chaos in Apeldoorn

Op de Computerdagen in Apekdoomn op 13 en 14 januari was het behoorlijk druk. Onder de vele standhouders ook de Chaas Computer Chub uit Duitstand, die er in blijken te zijn geslaagd om ook bui-<br>ten de Americahal waar de beurs plaatsvond de nodige drukte te veroorzaken.

De recherche van Apeldoorn heeft na- melijk een persbericht van de CCC nogal serieus opgevat. Hierin had de CCC ver- Klaard dat er vanaf de beurs wellicht eri: ge hackpogingen zouden worden ondernomen bij bedrijven in de buurt,

In haar wijsheid besloot de recherche alle bedrijven in de omgeving die iets<br>zet computers deden te waarschuwen.<br>Rap werd een lijst bij elkaar geveegd en<br>namen de wakkere rechercheurs plaats<br>achter de telefoon.<br>Het gerucht gaat dat een groot aantal

bedrijven hun mainframes voor de gelegenheid van het telefoonnet hebben los-<br> gekoppeld. Het bekend worden van dit al»<br> les betekende voor de hack activiteiten<br> een flinke tegenslag, omdat het nu een-<br>maal moeilijk is om rustig achter je termi val te gaan zitten als je krom ligt van het lachen.

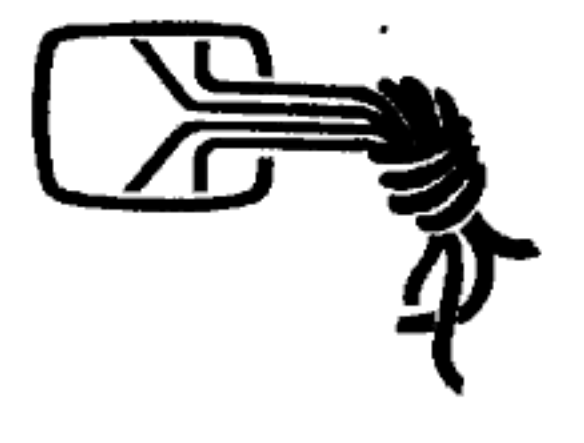

# Spionnen doen aan sport.

Als je wel eens op de korte golf luistert hoor je ze wel eens, de dames die<br>tert hoor je ze wel eens, de dames die<br>met een Duits accent komplete cijferfijs-<br>ten de ether in sturen.<br>Dit zijn berichten voor "spionnen in<br>den

het hier een rookgordijn?

### kosmonauten op scanner.

Mensen die in het bezit zijn van een<br>scanner en het luisteren naar de politie<br>ook eens zat zijn, kunnen hun scanner<br>eens het gebied tussen 142 en 144 MHz<br>laten afzoeken. Hier bevinden zich ver-<br>schillende frequenties die d

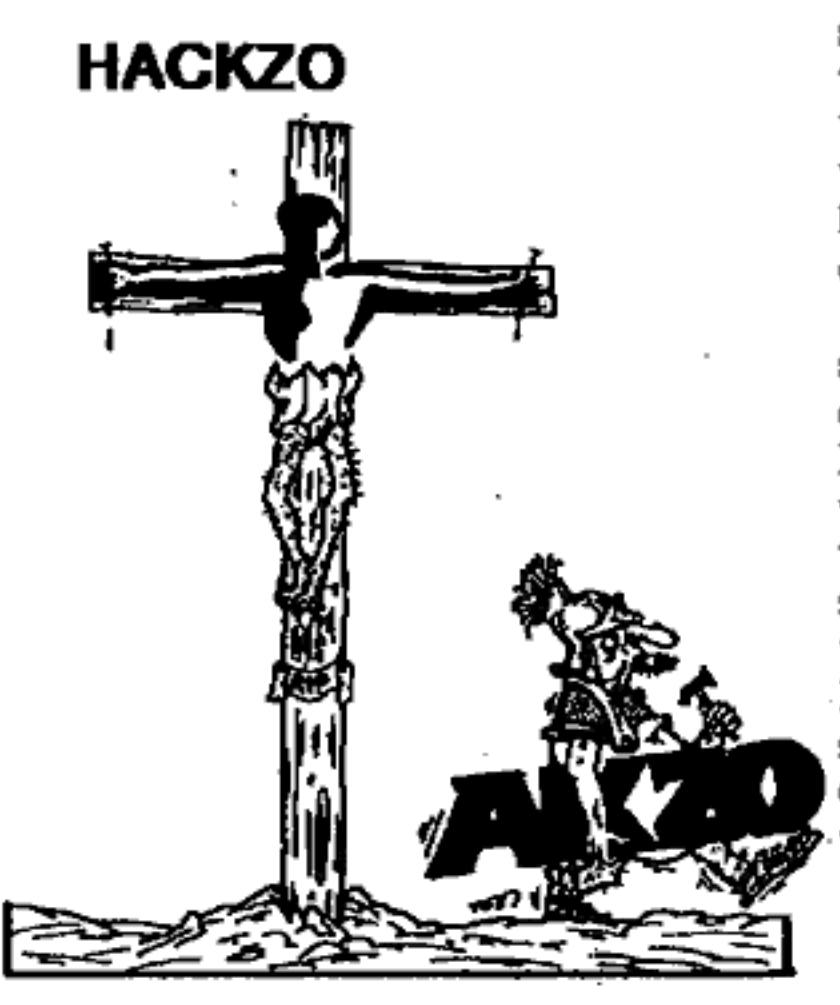

men we een nun<br>een poortselector is<br>puter die niets a<br>doorverbinden n<br>puters, een soor<br>dus. Soms vrage<br>om een GROUP!<br>dat dan de naam<br>en in dit geval v<br>NET (heel origin<br>werk). We ware<br>nen en stonden<br>vraag was alleer Sinds de PTT de gratis 060-mum-Example state into COMPANY NAME:akzo 20/20<br>
Sinds de PTT de gratis 060-num-<br>
mers invoerde, worden deze regel-<br>
suppoRT PHONE:3897<br>
matig gescand. Een groep mensen<br>
suppoRT PHONE:3897<br>
matig gescand. Een groep mensen<br>
S202 en binnen betrekkelijk korte tijd<br>
worden ze allemaal (al dan niet<br>
machinaal) opgebeld om te kijken<br>
of er iets interessants aan hangt.<br>
Tijdens een van die scans kwa-<br>
men ver een nummer tegen waar<br>
men we een nummer teg machinaal) opgebeld om te kijken<br>
Tijdens een van die scans kwa-<br>
men een avoord hadden we op de<br>
Tijdens een nummer tegen waar<br>
een poortselector aan hinge.<br>
Eengelo, Defft, Rotterdam, als Amster-<br>
een poortselector aan h WET (heel origineed: van met-<br>WET (heel origineed: van met-<br>werk). We waren de voordeur bin-<br>meteen lukte, dan waren er altijd wel net-<br>metal, het werkfiles te vinden met usemamen en de

Weer een computernet gekraakt Aan deze poortselector (gemaakt door<br>DEC) bleken een heleboel verschillende<br>HACKZO teways naar andere poorten en IBM-sys-<br>ternen. Hoewel we nog steeds niet wis-

ten bij wie we binnen waren was duide-<br>Iijk dat de beveiliging niets te wensen<br>overliet... voor een hacker!<br>Wanneer je weet met wat voor een<br>systeem je te maken hebt, begin je met<br>de standaard logins: USER, TEST,<br>DEMO, en volgende tegen:

\$type slte\_Info.dat COMPANY NAME:akzo 20/20<br>SER NUM:12345<br>SUPPORT PHONE:3897

vraag. was alleen: wiens halt. bijbehorende passwords. Zoiets als in het volgende fragment:

# DEFINE NODE xxx TRANSMIT<br>PASSWORD AKZOAKZO RECEIVE PASSWORD AKZOAKZO

Dit is dus een klein programmaatje dat<br>automatisch inlogt op andere systemen,<br>en behalve de gebruikersnaam ook het<br>wachtwoord bevat... (Toch aardig van<br>die mensen)<br>In Brussel staan ook twee systemen,<br>met de netwerknamen BR

#### Main Menu

- 1 -Exitto DCL
- **1 EXIT to LICL<br>2 Log out of the SYSTEM account<br>3 Invoke the MAIL utility** 2 - Log out of the SYSTEM ax<br>3 - invoke the MAIL utility<br>4 - invoke the PHONE utility
- 
- 
- 4 Invoke the PHONE utility<br>5 Add a user account to the system
- 8 Install optional software

7 \_- Add or Delete a MioroVMS cornpo-

nent<br>8 - Create or Modify an Autologin Terminal

9 - Back up or Restore the user files on a disk

10 - Build a Standalone BACKUP kit 11 - Set the maximum number of In- teractive logins 12- Confiqure the network

13 - Shut down or start up the network<br>14 - SHUT DOWN the system

Enter a number (? or ?# for HELP): 1

Zo kun je nog eens wat......<br>Nu hanteert niet iedereen dezelfde defi-<br>nitie van onze hobby: de een vindt het leuk om de post en de communicatiemo-<br>gefijkheden naar buiten toe te onderzoeken. De ander is meer geïnteresséerd in het operating systeem op zich: hoe het

werkt, hoe het in elkaar zit, wat je er wel<br>en niet mee kunt doen. Soms is dat moei-<br>fijk, soms (te) makkelijk: de 'vaaman' ver-<br>zuchtte meer dan eens: 'Hier is niks aan:<br>stomvervelend: je kunt overal in en je<br>hoeft nergen

From: AMC6::SYSTEM 30-NOV-1988<br>To: AZ11<br>Subj: how to shuidown<br>SHUTDOWN = = "@SYS\$MGRCMD<br>:SHUTDOWN"

Duidelijk is op welke vraag dit een ant- woord is

Wij waren niet de enigen die op het<br>systeem huisden: een andere "nacker",<br>nog erg onervaren en vooral eigenwijs<br>had ook logins gevonden: die knul wist<br>absoluut niet waar hij mee bezig was: hij<br>rotzoide maar wat aan.(nog ee

Toch wel jammer.<br>Het was de bedoeling om het systeem iangzaam te verkennen. Dat kon ook ge-<br>makkelijk, want er waren accounts in<br>overvloed. Maar na een paar dagen begonnen we ons niet 20 heel prettig meer te voelen: dit netwerk was dusdanig slecht beveifigd dat het eigenlijk onverant woord was om hier geen mekding van te maken. Vooral omdat we wisten dat er op een van de nodes een pensioenfonds zat. Ook hier waren we met alle privile ges binnen. In eerste instantie dachten we er goed th wel jammer.<br>
was de bedoeiing om het systeem<br>
sam te verkennen. Dat kon ook ge<br>
efijk, want er waren accounts in<br>
foed. Maar na een paar dagen be-<br>
ein we ons niet zo heel prettig meer<br>
gehen we ons niet zo heel prettig

aan te doen de AKZO-direktie zelf te waarschuwen: maar eerdere ervaringen met dit soort bedrijven maakten dat we dit plan snel Heten vallen. Na zo'n waarschuwing is iedereen zo druk bezig ef kaar de schuld te geven dat men aan het dichten van het lek helemaal niet meer "toe komt.

De uitkomst van de discussie zou waar-<br>schijnlijk zijn geweest dat wij de schuldi-<br>gen waren. Laat ook maar: Ze komen<br>zichzelf vanzelf wel tegen.<br>De VAX/VMS heeft zeer goede beveili-

gingsmogelijkheden. Zowel de pass-<br>words, de directories en de files afzonder-<br>lijk kunnen extra beveiligd worden. Bo-<br>vendien kun je ook heel veel netfuncties<br>beveiligen. Onze ervaring is dat deze faci-<br>liteiten nog veel

tigd.<br>Het is welficht tekenend voor het ge-<br>voerde personeelsbeleid, en je kunt<br>slechts hopen dat er betere mensen zitten op de verantwoordelijke paatsen in hum chemische fabrieken

#### Johan D.

### KNIPSELS

# Je Valkel van VRIJDAG 17 FEBRUARI 1989<br>PTT verdiende elf miljoen door foutieve berekeningen

Van oom verslaggever<br>AMSTUREAM — De FTT heeft in<br>1987 elf miljoen gulden te voel verslend door systematisch alle lekkele tele-<br>foongespreikken footief te berekenen.<br>De linagse rechtbank bestempek dit als wasprestatie in een civiele procedure,<br>die werd aangespinsen door de Alge-(ANBO), de Consumentembond en een<br>particulier. De beide bonden concindeond on een ren uit de uitspraak dat de PTT het to

(ANBO), de Consumentembond en een vanudel voert, de sportiviteit zal opbren-<br>particulier. Be beide bonden conclude- pen alle shonnees financieël tegemoet te<br>ren uit de uitspraak dat de PTT het te komen. Volgens de bonden m geen commentaar.

**PERIMBORIE PROFESSION** PERIMPTER (PERIMPTER) THE PRODUCT PROPERTY IS the properties met meet meet meet met meet the strained to the principal methods and the methods are expected in the case of the minimum in a recent pa

# De memokiezer, een veelzijdig PTT-product.

# Gratis bellen in cellen

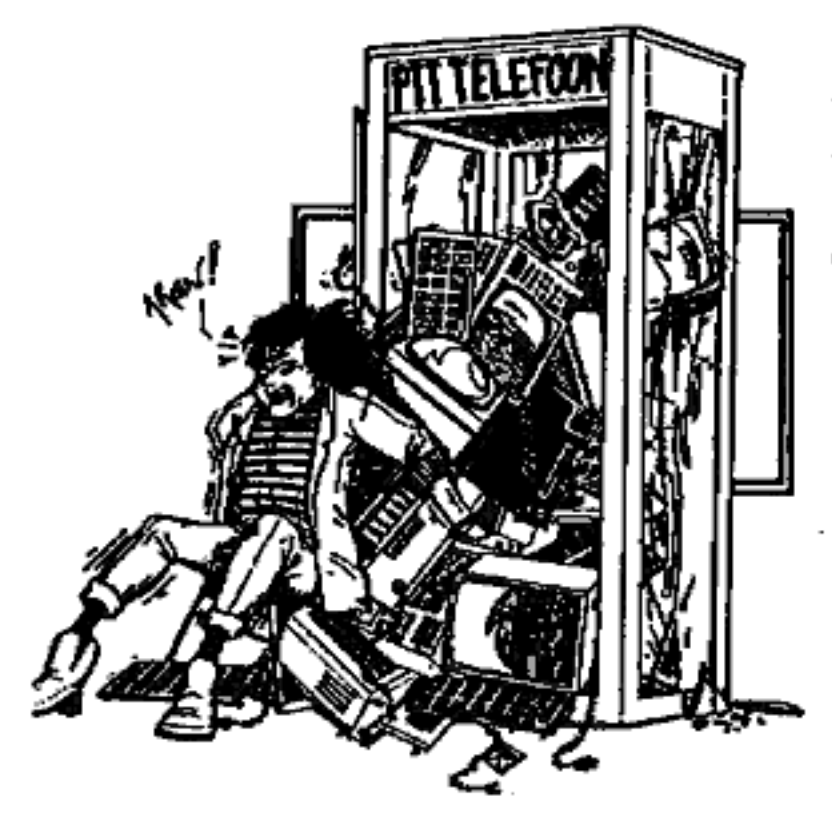

'Een van de dingen cie de heren technici bij de PTT hebben ontwikkeld is de mer mokiezer. De memokiezer ìs een kein, draagbaar toongeneratortje, een kastje dat piepjes maakt dus, De tonen die het voortbrengt bij het in-

fer. Op zich al leuk,<br>nog meer. Het is n.d<br>nummers op te staa<br>hoeft het te onthou<br>1 keer in te geven e<br>2 toetsdrukken vold<br>kiezer het nummer<br>ten piepen. Als je ta<br>bellen hoeft u het aj<br>gen de hoorn te hoi<br>(niet tante Truus toetsen van een cijfer komen overeen met het geluid dat uw digitale telefoon<br>maakt bij het intoetsen van datzelfde cijfer. Op zich al leuk, maar het beestje kan<br>nog meer. Het is n.1 in staat om telefoon-<br>nummers op te siaan in z'n geheugen. Je<br>hoeft het te on kiezer het numzmer van tante Truus te la ten piepen. Als je tante Truus dan wilt bellen hoeft u het apparaat alleen maar te- gen de hoorn te houden voordat deze

(niet tante Truus) begint te piepen. Voorwaarde is wel dat je telefoon op de digitale centrale is zangestoten.

Is dit nu zo spectacutair en een bezoek je aan de primafoon waard? Tot zover<br>niet natuurfijk.

Maar wat gebeurt er als je naar zo'n oud model kwartjesteiefoon gaat; je weet wel, die apparaten met draaischijf en zo'n wel, die apparaten met draaischijf en zo'n<br>venstertje, zodat u uw kwartje tot het bit tere eind kunt blijven zien? Kwartje? Welk kwartje? Hoezo kwartje? Als de be-<br>treffende telefoon de pieptoontjes hoort<br>krijgt deze spontaan een brok in z'n keel en weigert ieder kwartje door te slikken. Dit is nu een typisch voorbeeld van

een generatiekloof; het oude toestel is niet gebouwd op de nsoderme toonkiezers. Het oude toestel wacht totdat er ten nummer gedraaid is met het laten vallen van kwartjes. Dit omn te voorko- men dat een kies-puis wordt aangezien voor een "laat kwartje vallen-puls". Bij deze truc wordt de kiesschif niet ge- bruikt, en dus wacht het toestel niet op de betaal-puls, met als gevolg dat u geen kwartjes nodig heeft om te telefoneren.

Het maakt niet uit wat of wie u belt; Washington, Chicopee, Dublin en oak de O6-koopnummers leveren geen probie- men op. Het kan zijn dat deze truc bij sommigen van de iezers bekend in de oren klinkt. Inderdaad, deze truc is niet nieuw.

Reeds in 1983 werd de truc op onbe kende schaal benut voor het bijhouden van Gnternationaie) contacten. Reden voor de PTT om in 1984 te beginnen wan (internationale) contacten. Reden<br>woor de PTT om in 1984 te beginnen<br>met het ombouwen van de betreffende<br>kwartjessiikkers, Dat deze operatie veel tijd in beslag neemt, blijkt niet alleen uit een artikel in het AD van 14-1-1987, maar blijkt ook uit de praktijk van van- daag de dag, Merkwaardig genoeg zijn er na 1983

nog cellen van dif type door PTT géën- stalleerd, maar nu alleen nog, bij particulie ren. Dit laatste is belangrijk omdat de ver- antwoordelijkheid ten aanzien van de ge maakte kosten nu bij de particulier ligt.

Deze beheert immers de cel, en krijgt zelf de rekening van de PTT. De kosten die met een memokiezer gemaakt zijn worden WEL in rekening gebracht bij de zelfstandige. Kijk maar eens rand, je komt ze hier

en daar nog tegen; in schoien, sporthal-<br>len, uitgaansgelegenheden enz., echter<br>nooit door de PTT beheerde.<br>De memokiezer kost 117 Nederlandse<br>guldens in de primafoonwinkel. Voor de-<br>genen die wat minder geld willen spende

ders lezen kunnen de toontjes van de te- Iefoon opnemen op cassette en deze af- spelen met een walkman, Degenen die. zelf geen digitaal toestel hebben, kunnen de tonen ook genereren met hun (huis:) computertje volgens de volgende tabet:

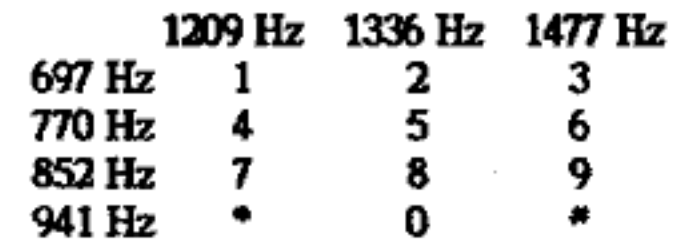

#### Voorbeeld: 6-1477 Hz » 770 Hz

Het moge duidelijk zijn dat PTT-tele-<br>com hier iets niet goed heeft gedaan. Ik<br>moet nog aftijd fachen als ik weer zo'n<br>PTT uitspraak hoor van: "Niets aan de<br>hand, ons systeem is waterdicht, er kan<br>niet mee worden geknoeid,

Paul

# Autotelefoonnet 2 ook niet veilig!

Toen het eerste autoteleloonnet "vof was (te veel abonnees en hackers op te wei-<br>nig kanalen) werd het tweede in gebruik<br>gesteld. Dit tweede net. werkt met hoge-<br>re frequenties (ergens rond de 400 MHz)<br>en is volgens PTT woordvoerders 'on-<br>kraakbaar'.

Dit komt omdat de centrale behalve<br>een telefoonnummer ook nog een 'super-<br>geheime' apparaatcode wil 'horen'. Als<br>deze twee niet tij elkaar horen kan er<br>niet gebeld worden.<br>De verschillen tussen ATF1 en ATF2<br>voor de leek:

ATFE

"Hallo centrale, hier nummer 43256, ik<br>wil bellen met 020-717666."<br>"Mou, dat is goed joh, komt er aan."

#### ATFx

"Hallo centrale, hier 23416, ik wil bel-<br>len met 020-717666."<br>"Wat is je supergeheime apparaateo-<br>de "Eh... 3175284222"<br>"Eh... 3175284222"

Bedenk dus dat die apparaatcode bij<br>ATF2 ongecodeerd door de ether wordt<br>geschreeuwd. Met een beetje verstand<br>van hoogfrequent en een beetje compu-<br>kennis moet je met deze hint een eind<br>kunnen komen.

Verder zijn er ATF2 toestellen waar je allerlei leuke grapjes kunt uithalen met<br>EPROMmetjes, maar dat zoek je zelf<br>maar vit.....

L.

#### Steven Levy

HACKERS - heroes of the computer<br>revolution<br>New York 1985,<br>ISBN 0-440-13405-6

Hoewel 448 pagina's dik toch een boek dat je niet makkelijk weg legt afs je er in bent begonnen. Het verhaaît over de be- gintijd van hacking, het ontstaan van een nieuwe filosofie.

Het boek is eigenlijk opgespiltst in drie deien. Het eerste en grootste deel gaat<br>over de zestiger jaren. Hackers hangen<br>dan (hoofdzakelijk 's nachts) rond bij de<br>TMRC, de Tech Model and Railroad<br>Club aan het Massachusetts Institute of<br>Technology (MIT). Hier hebbe

hij voor het eerst met de TX. speelt en al snel is hij een geoefend programmeur. Dit tot wanhoop van de Olficialy Sanc- foned Users die er niel van houden op hun vingers gekeken (en verbeterd) te worden door een jongetje van 12,

In het eerste deel is ook de hackerse thiek terug te vinden. Deze is door Levy<br>teruggebracht tot zes basisregels.<br>• Toegang tot computers - en

- alias wat je iets kan teren over<br>de manier waarop de wereld In elkaar zit - moet volledig en allesomvattend zijn. Er besinat geen techniek waar je nlet met je handen aan mag zitten!
- « Alle Informatie moet gratis zijn<br>• Wantrouw autoriteit - Streef
- raar decentralisatie
- = Hackers mosten op grond van hun hacking worden beeordeeld, nlet op onzincrite ria als oplelding, leeftijd, ras of maatschappelijke positie
- « Je kunt met een computer Kunst en schoonheid schep- pen
- \* Computers kunnen je teven<br>tea goede veranderen<br>Het tweede deel van het boek gaat

Het tweede deel van het boek gaat<br>over de zeventiger jaren, over de idealen<br>van de HCC, wat stond voor de Home-<br>brew Computer Club. Deze club getoof-<br>de in de home-computer, zij vonden dat<br>ieder mens recht had op zijn eige

#### ROP

# Kraak (in) de Nieuwe Revu!

"Computerkrakers bellen gratis", zo schrijft Rene de Vos in de Nieuwe Revu. Het artikel opent met een meer dan paginagrote foto van Paul Dinissen die een PTT memokiezer voor de hoorn van een kwartjesslikker met venster houdt.

Het arfikel gaat verder met het com mentaar van een dansschoothouder die 'op deze manier is benadeekd: "Ik vind het rel behoorijk ondatsoerijk van de PTT."

Het vertaal spitst er cen beetje op toe dat de PTT af in '84 wist dat er iets mis

was en die cellen daarna nog doodleuk<br>plaatste bij particulieren.<br>Opmerkelijk wordt het als onder een<br>foto van Herschberg, Paul, Frank en<br>Taco staat: "Computerveiligheid expert<br>professor Herschberg en zijn krakers".<br>Op dez

samen Taco van de vloer.<br>Op deze uitleg is van de kant van de<br>geïnterviewden de nodige kritiek:<br>Paul: "Ik ben Prof. Herschberg z'n kra-

ker niet, ìk werk niet in opdracht van anderen."

'Tacos "Wat daar allemaal instaat daar klopt niets van. Een aantal uitspraken is klopt niets van. Een aantal uitspraken is<br>volledig verdraaid. Men ziet kennelijk<br>Herschberg graag als de grote baas van<br>alle hackertjes. Alsof hackers niet in staat<br>zouden zijn hun eigen boontjes te dop-<br>pen."<br>Frank: "Het

Nog leuker wordt het als het blad ver- haalt van een verandering die zan- gebracht zou zijn in de Washington Post. Het biad rept van een fakebericht over rassenonkusten in de Punjab, ge-

plaatst door Paul.<br>
Paul: "ik heb nooit gezegd dat er daad-<br>
werkelijk veranderingen in de Washing-<br>
ton Post zijn aangebracht, dat heeft die<br>
journalist uit z'n duim gezogen."<br>
Dan duikt ook nog een mysterieuze<br>
Toon N. o een computerblad.

Herschberg zegt aan het slot van het<br>artikel nog: "Hackers zijn bijzonder nut-<br>tig, mits ze hun kennis netjes hebben toe-<br>gepast. Daarom bied ik ze bescherming<br>en adviezen."

En voor wie zouden die computerkra- kertjes nou toch nut zijn?

ROP

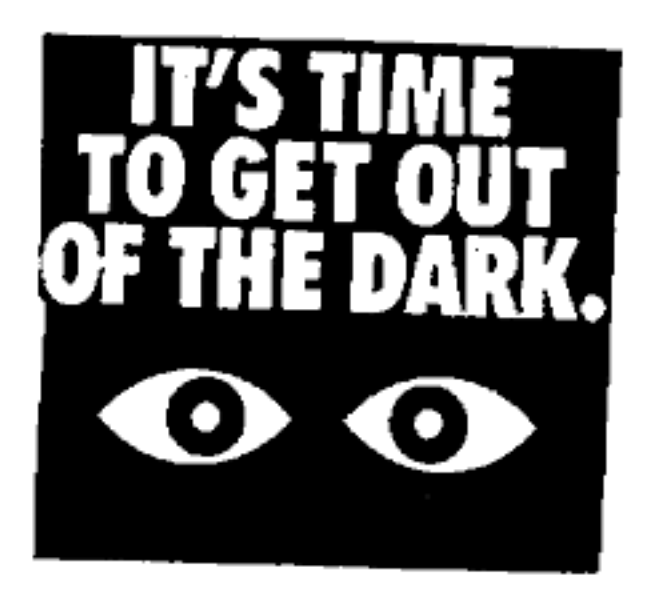

٥ŧ,

Electronische schakeling maakt fraudeurs het leven gemakkolijk

# Het relais, met U op één lijn.

De Telegraaf van zaterdag 28 ja- mari brengt in eea lang artikel een kort bericht: Als je het wilt en je hebt geen pormbesef, dan kun je moeiteloos gebruik maken van de telefoonlijn van andere<br>mensen door eenvoudig binnen te<br>stappen in de betonnen huisjes,<br>waarvan sleutels kennefijk circuleren in dubieuze kringen. Een zan- zienfijke groep mensen is hier, volgens het bericht, al het stacht- oller van geworden. Ons was ech: ter niet duidelijk hoe we dit bel ten op andermans rekening moes-<br>ten voorstellen; zat zo'n crimineel<br>eenvoudig in zo'n huisje te bellen? Dat zou toch op moeten vallen

Volgens een anonieme informant uit de "teleoommunicatiewereld weet de PTT perfect hoe de vork in de steel zit. Ze weigert de slachtoffers schadeloos te

stellen om te voorkomen dat de truuk uit-<br> lekt. Technisch zit het als volgt:<br> In de betonnen B20 huisjes van de<br>PTT (dit zijn die huisjes met puntdak die<br> door heel Nederland zijn opgesteld) bevindt zich een kabetverdeler. Iedereen in die wijk die telefoon heeft, heeft een ka bel naar de verdeler. De telefooncentrale heeft naar de verdeler een hele stapel lijnen. In de verdeler wordt dit alles op een.<br>groot klemmenbord met sokdeerverbin-<br>dingen in orde gemaakt, zodat ze niet voor elke nieuwe lijn een draad naar de centrale hoeven te trekken.

In deze huisjes zijn ook nog een sol: deerbout (bepaald niet het SMD type.) en een telefoon aanwezig, Deze telefoon

hangt aan een speciaal vrijgehouden<br>dienstlijn. Aan deze dienstlijn hing men<br>de relaisschakeling.<br>"Je belt de dienstlijn (het nummer staat<br>op de telefoon). De schakeling neemt on-<br>middellijk de telefoon op. Maar niet al-<br>l

Deze pieptoontjes komen uit de modes- ne TDK druktoetstelefoons of vit toonkie- zertjes die je in elke teiefoonwinket kunt kopen. De uitbeliende lijn moet wel op een moderne centrale met toonkiesmoge-

De opbelier betaalt dus alleen de kosten voor het gesprek naar het huisje, de eigenaar van de uitgekozen lijn (het slachtoffer dus) de kosten van het huisje naar de uiteindelijke bestemming van het gesprek. Zolang de schak

passingsmogelijkheden. Overal waar<br>twee telefoonlijnen aanwezig zijn kun je<br>deze schakeling gebruiken om op kosten<br>van de eigenaar van de uitbellende lijn<br>verder te bellen.<br>Hoewel de schakeling geniaal is in zijn<br>eenvoud,

stel van de rechtmatige eigenaar uit te<br>schakelen wanneer je van zijn lijn gebruik maakt, "ping? dit toestel even voor en na je gesprek doordat de normaal op de lijn aanwezige lijnspanring wegvalt en weer terug komt, Het schema is tamelijk simpel. De dio-<br>
Als de schakeling het niet doet heb je<br>
de's luisteren niet zo nauw, dat mag alles<br>
waarchijnlijk de inkomende telefoonlijn de's luisteren niet zo nauw, dat mag ales waarchijnlijk de inkomende telefoonlijn zijn. De trafo is een kwestie van uitprobe- verkeerd om aangesloten: omdraaien

ren, soms is het signaal te zwak, soms doet wonderen.<br>
pikt ie de lijn niet op.<br>
Goede resultaten kun je behalen met van 12 V, en schakelt 2 maal om.<br>
een 2 x 12 V trafo, en dan de twee secundaire spoelen in serie schakele maals, uitproberen is hier het motto.

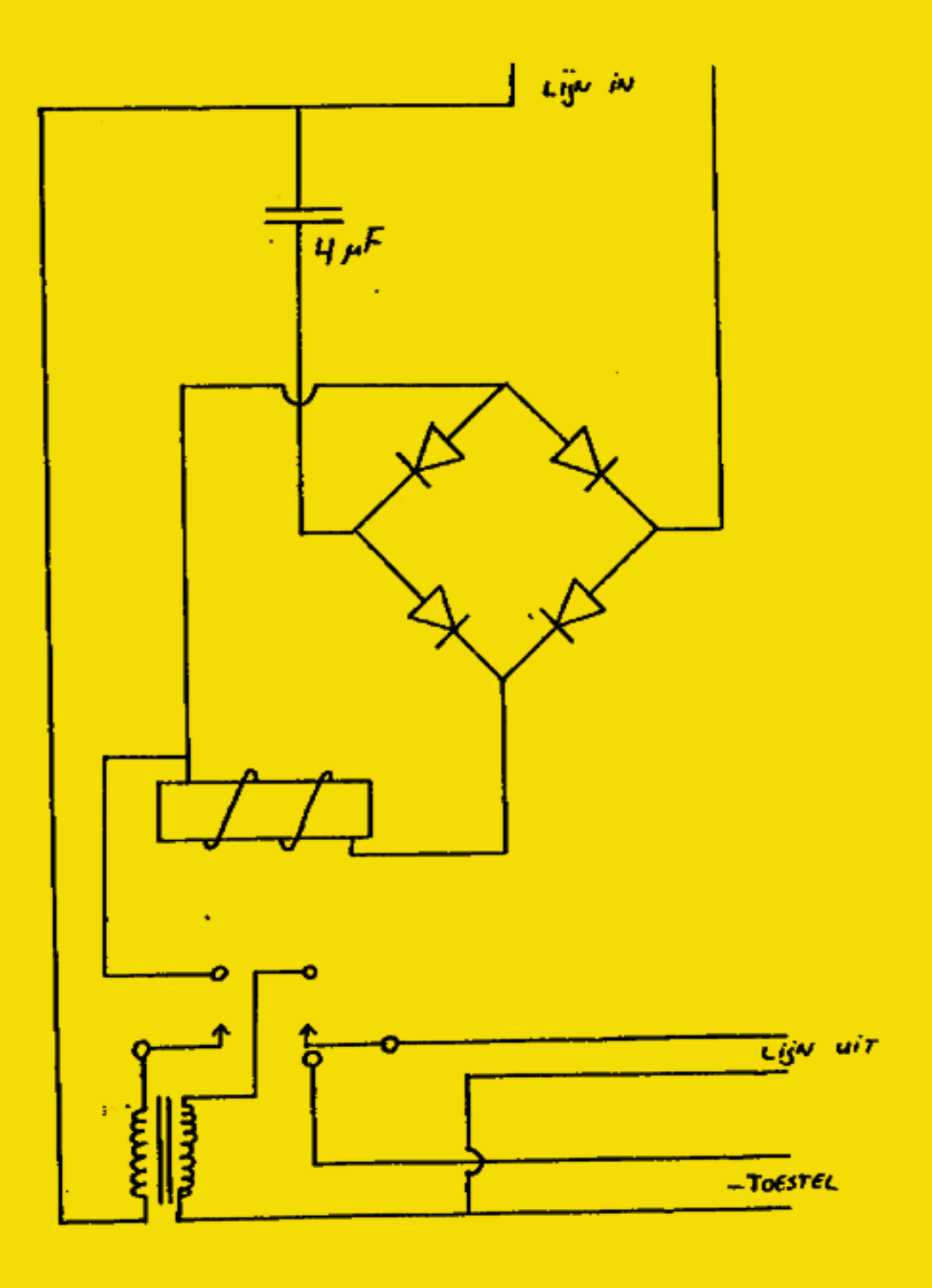

**Hack-Tic 23** *Hack-Tic* **23** *PHONE* 

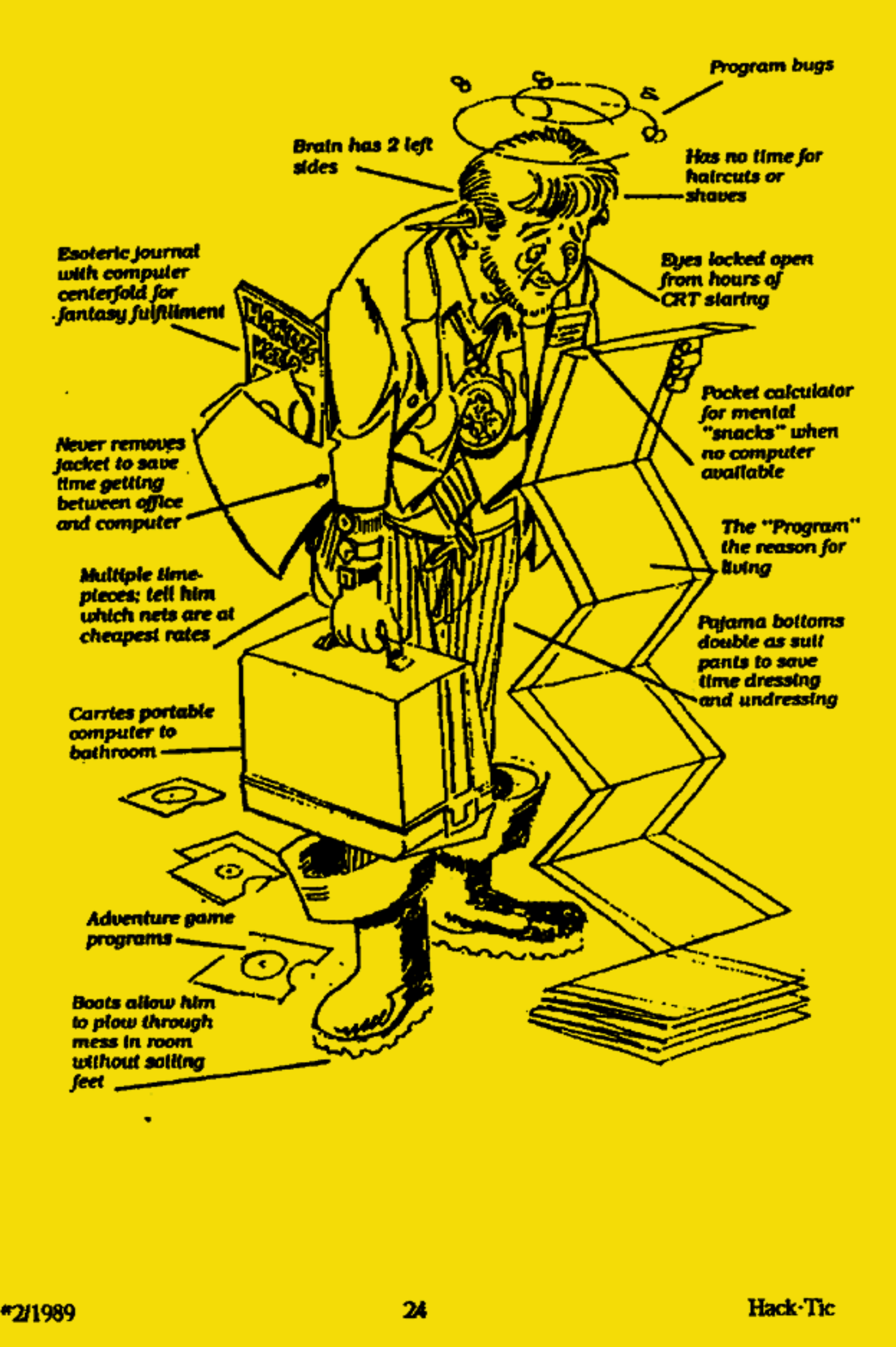